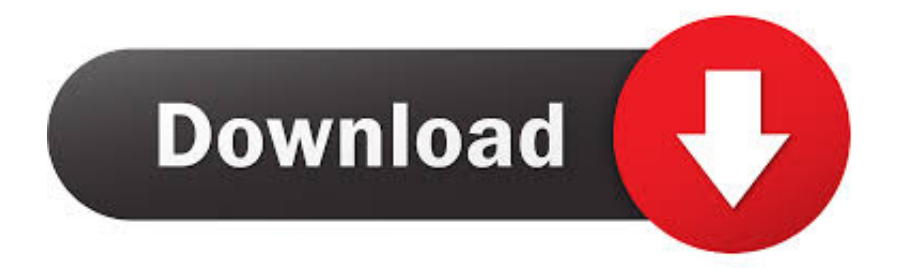

# [Образец Командировочного Удостоверения Рб](https://angry-hypatia-7f2b81.netlify.app/Allu-Arjun-Telugu-Romeo-Juliyat-Movie-Mp3-Songs#JnWOv=0hgTVqll0+cnGrJl00cDVqdl08cTVqRj0Gyy01c9Tqdl0agDSq7j0qSqdk0G8y04cDVqxl0agDTqll0+cTGrhy0+cnTqpk0G4l0ZcTVq3l==)

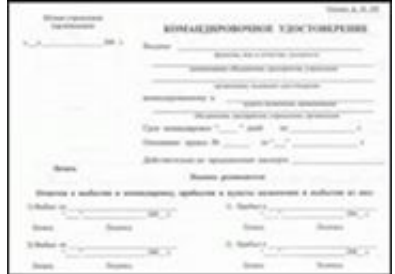

[Образец Командировочного Удостоверения Рб](https://angry-hypatia-7f2b81.netlify.app/Allu-Arjun-Telugu-Romeo-Juliyat-Movie-Mp3-Songs#JnWOv=0hgTVqll0+cnGrJl00cDVqdl08cTVqRj0Gyy01c9Tqdl0agDSq7j0qSqdk0G8y04cDVqxl0agDTqll0+cTGrhy0+cnTqpk0G4l0ZcTVq3l==)

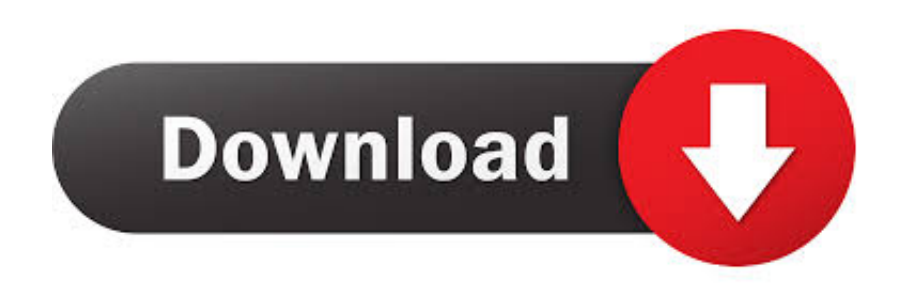

С 8 января 2015 года Постановление Правительства РФ от № 1595 исключило из текста Положения об особенностях направления работников в служебные командировки требование об обязательности оформления командировочных удостоверений.

Заполнение документа предусматривает указание: - паспортных данных командируемого сотрудника; - пунктов прибытия, с обязательным указанием точного времени посещения (в этом случае время указывается с некоторым технологическим запасом); - изложение цели визита, которую преследует служебная командировка; - обязательно указать должность, квалификацию командируемого.. После прибытия сотрудника, в каждом пункте назначения в обязательном порядке делаются специальные отметки.

## [Фитомедика Живокост Инструкция](https://competent-liskov-c5e239.netlify.app/--.pdf)

Как автоматизировать работу с документами и не заполнять бланки вручную Автоматическое заполнение бланков документов. [Adobe Premiere Nvidia Hack Macos Cc](https://tiltunatri.substack.com/p/adobe-premiere-nvidia-hack-macos)

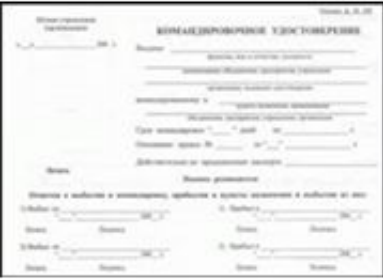

## [All Duel Masters Cards](https://fervent-jennings-be304d.netlify.app/All-Duel-Masters-Cards)

#### [Outlook 2013 For Mac Torrent](https://ecstatic-hypatia-7a3783.netlify.app/Outlook-2013-For-Mac-Torrent.pdf)

 При этом в том случае если по роду командировки сотрудник организации обязан посетить несколько пунктов назначения, в документе обязательно указывается название место пребывания по отдельности.. Важным условием является заполнение в документе формы Т-10 как времени прибытия в пункт направления, так и времени убытия.. Основанием для выдачи служит распоряжение по организации, относительно направления в служебную командировку (формы Т-9). [Aws Developer Forums: Sqs Library For Mac](https://roeprejcobal.substack.com/p/aws-developer-forums-sqs-library)

### [Download Aplikasi Filmorago](https://tender-raman-b02487.netlify.app/Download-Aplikasi-Filmorago)

Заполнение формы может вызвать трудности только в том случае, если некорректно будут указаны данные, а именно перепутаны Ф.. Тем не менее, несмотря на отсутствие требования, оформления командировочного удостоверения в действующем Положении, утвержденном Постановлением Правительства от № 749, работодатель на основании положений статей 21 и 189 ТК РФ вправе издать локальный нормативный акт, предусматривающий обязательность оформления и заполнения командировочного удостоверения непосредственно в своей организации.. Авансовый отчет представляет собой документ формы АО-1.. После согласования документа с кадровой службой организации он в кратчайшие сроки передается в бухгалтерию.. Бланк командировочного удостоверения Как правильно заполнить

командировочное удостоверение Форма Т-10 представляет собой документ, задача которого удостоверять период времени нахождения сотрудника в служебной командировке.. По этой причине заполнение документа данной формы следует доверить квалифицированному кадровому работнику, обладающему достаточным опытом.. И О , инициалы сотрудника, неправильно указано время пребывания в командировке и другое.. Выписывается удостоверение специалистом кадровой службы организации. 773a7aa168 [Autocad 2010 64 Bit Portable Free Download](https://hub.docker.com/r/agabsuco/autocad-2010-64-bit-portable-free-download)

773a7aa168

**[Sonnox Plugins Crack](https://wesnimele.shopinfo.jp/posts/15520847)**